## **IBM Cognos Analytics 11.1.7 FP1 - Fix List**

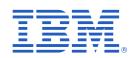

| Component       | APAR           | Description                                                                                                    |
|-----------------|----------------|----------------------------------------------------------------------------------------------------|
| General Product | PH28139        | INSTALL WIZARD OF CA_INSTL_WIN_2.0.200618.EXE SHOW WRONG ERROR MESSAGE FOR ADMIN PASSWORD DURING EASY INSTALL WHEN USING NON ENGLISH |
|                 | PH29725        | REPORT FAILS DUE TO MISSING QUERY ITEM IN SUBQUERY                                                                                   |
|                 | PH21833        | FIREWALL SECURITY ERROR WHEN RUNNING DQM REPORT FROM COGNOS PORTAL IN NON-INTERACTIVE MODE                                           |
|                 | <u>PH28475</u> | THIRDPARTYCERTIFICATETOOL COMMAND FAILS IN 11.1.7 FRAMEWORK MANAGER                                                                  |
|                 | PH29836        | AFTER UPGRADE FROM CA 11.0.13 TO CA 11.1.7 REPORTS FAILING WITH ERROR: XQE-PLN-0248 THE COLUMN 'NULL'.                               |
|                 | PH29807        | XQE-PLN-0248 THE COLUMN 'NULL' OF " COULD NOT BE FOUND IN THE MODEL AFTER UPGRADE TO 11.1.7                                          |
|                 | PH29533        | XQE-GEN-0005 WHEN RUNNING UPGRADED REPORT AGAINST DB2                                                                                |
|                 | PH28954        | COLUMN DEPENDENCIES IN LINKED DATA MODULES WHEN JOINING MULTIPLE DATA SOURCES CAUSE ERROR IN DASHBOARDS                              |
|                 | <u>JR62701</u> | WHEN A SUBSET IS DELETED OR MODIFIED IN TM1, IT IS STILL VISIBLE IN COGNOS ANALYTICS UNTIL SERVICE IS RESTARTED.                     |
|                 | PH28593        | DATA SOURCE ADAPTER ERROR:ORG.APACHE.THRIFT.TAPPLICATIONEXCEPTION                                                                    |
|                 | PH28449        | SQL SERVER SYNONYM METADATA LOAD FAILS TO CONNECT IF DATABASE NAME CONTAINS AND UNDERSCORE.                                          |
|                 | PH28426        | CAN'T LOAD METADATA FROM ORACLE DATABASE SYNONYMS CREATED FOR A USER FROM A DIFFERENT SCHEMA                                         |
|                 | PH28173        | XTR-ERR-0005 A REQUEST TO TM1 RESULTED IN ERROR: "[400]<br>JAVA.NET.SOCKETTIMEOUTEXCEPTION: READ TIMED OUT                           |
|                 | <u>PH27432</u> | CASE WHEN STATEMENT IS NOT WORKING                                                                                                   |
|                 | PH27059        | THE FILTER EXPRESSION ISN'T PUSHED TO TM1 CAUSING LONG TIME LOADING MEMBERS OF A HIERARCHY.                                          |

| Component | APAR           | Description                                                                                                    |
|-----------|----------------|----------------------------------------------------------------------------------------------------|
|           | <u>PH27026</u> | CUBE SECURITY CAUSES TUPLES TO GENERATE INCORRECTLY.                                                                             |
|           | PH26992        | UNABLE TO VALIDATE SYSBASE IQ HUGE TABLE IN FM USING JDBC CONNECTION                                                             |
|           | <u>PH26684</u> | FILTER JOINS IN DATA MODULES WHEN JOINING MULTIPLE DATA SOURCES CAUSE ERROR IN DASHBOARDS                                        |
|           | PH26683        | COLUMN DEPENDENCIES IN DATA MODULES WHEN JOINING MULTIPLE DATA SOURCES CAUSE ERROR IN DASHBOARDS                                 |
|           | PH26154        | DIFFERENT AGGREGATION RESULT FOR CQM AND DQM IN 10 AND 11 WITH 11.0.13 IF1049                                                    |
|           | <u>PH29268</u> | CA 11.1.7 MY PORTAL PAGES ON NAVIGATOR MENU DISPLAY A BLANK PAGE INSTEAD OF REPORTS IF USING IE 11                               |
|           | PH29216        | A FUNCTION CALL IN PAGELETVIEW.JS IN COGNOS ANALYTICS 11.1.7 CAUSES PAGELETS FROM PORTAL PAGES TO NOT RENDER PROPERLY            |
|           | PH29213        | DASHBOARD FREEZES AND SHOWS STRANGE ICONS AFTER UPGRADING CHROME TO VERSION 85.0.4183.83                                         |
|           | PH28060        | CORRUPTED PANE IS DISPLAYED AFTER SELECTING A CUSTOM FOLDER.                                                                     |
|           | <u>PH27000</u> | SOME JAPANESE CHARACTERS GET CORRUPTED IN CLUSTERED COLUMN CHART UNDER 11.1 VISUALIZATIONS.                                      |
|           | PH29366        | ACCESSIBILITY - TAB ORDER LOST AFTER CLICKING PROMPT BUTTON SECOND TIME                                                          |
|           | <u>PH29604</u> | CLIENT SILENT INSTALL WILL NOT SHOW THE MODULE NAME IN WINDOWS PROGRAMS AND FEATURES                                             |
|           | PH29239        | DATA MODULE BASED ON DATA SETS ARE IN VALIDATION ERROR.                                                                          |
|           | PH29321        | ORACLE KERBEROS BASED CONNECTION USING CACHED CREDENTIALS PROMPTS FOR DATABASE CREDENTIALS WHEN USER SELECTS DATA SOURCE FROM FM |
|           | PH28873        | REPEATED ERRORS XQE-GEN-0028 YOUR REQUEST WAS REJECTED BECAUSE THE QUERY SERVICE IS BUSY                                         |
|           | PH31820        | XQE-GEN-0005 COM.COGNOS.XQE.AST.RQP.RQPDATAITEMREF INCOMPATIBLE WITH COM.COGNOS.XQE.AST.V5EXP.V5BOUNDMODELIDENTIFIER             |
|           | PH30498        | DATASETS INCORRECTLY ENFORCING FILE UPLOAD GOVERNOR. XQE-PDB-0001. XQE-MSR-0007                                                  |

| Component          | APAR           | Description                                                                                                    |
|--------------------|----------------|----------------------------------------------------------------------------------------------------|
|                    |                |                                                                                                    |
| Administration     | PH26060        | 11.1.6 CAPA INTEGRATED CLOUD ENVIRONMENT CANNOT CREATE DATAMODULES against PA WHEN THERE IS MORE THAN ONE REPORT SERVER.   |
|                    | PH25355        | "UNAVAILABLE" IS NOT TRANSLATED IF AN ACTIVITY DOESN'T HAVE AN OWNER AFTER DEPLOYMENT IMPORT                               |
|                    | PH28063        | CANNOT SCHEDULE A REPORT IN PM TIME IN JAPANESE INTERFACE.                                                                 |
|                    | PH27104        | MISSING CAM_PASSPORT WHEN LOAD BALANCE A REQUEST FROM REST AI TO SOAP                                                      |
|                    | PH26143        | POWERPLAY REPORT SCHEDULE DELIVERY OPTION SETTING NOT PERSISTENT IN GLASS UI                                               |
|                    | PH24289        | USING WEBPAGE WITH BOOKMARK LINK TO POWERCUBE VIEW IN POWERPLAY STUDIO AND CHOOSE FILE BUTTON AND EXPORT PDF BUT GET ERROR |
|                    | PH23218        | 11.1.4+ RESPONSE HEADERS SET VIA BIHEADERFILTER.RESPONSEHEADERS DO NOT APPLY TO /BI* ONLY TO /BI OR /BI/V1*                |
|                    | PH23003        | JOB DEFINITION IS UNABLE TO BE OPENED AFTER FIXING UP LINKS TO A JOB STEP VIA CLASSIC VIEWER                               |
|                    | PH28051        | TRAILING SPACES ON AN ADVANCED PARAMETER CAUSES CAMLP TO NOT STARTUP                                                       |
|                    | PH28666        | 11.1.7 - DELETING A REPORT THAT EXISTS IN A JOB REMOVES ALL REPORTS FROM THAT JOB                                          |
| Cognos Viewer      | <u>PH17720</u> | CALENDAR OF DATE PROMPT IS DISPLAYED ON THE BOTTOM OF THE PROMPT PAGE WHEN USING MS EDGE.                                  |
| Content Manager    | <u>PH27249</u> | ERROR RUNNING REPORT VIEW HAVING OUTPUT VERSIONS IN HTML AND PDF FOR USER WHOSE REPORT FORMAT PREFERENCE IS SET TO EXCEL.  |
| Content Navigation | <u>PH27870</u> | UPLOAD FILE OPTION FROM ANY FOLDER NOT WORKING WHEN REPORT OR DASHBOARD IS SET AS THE HOME PAGE VIEW IN CA 11.1.6          |

| Component         | APAR           | Description                                                                                                    |
|-------------------|----------------|----------------------------------------------------------------------------------------------------|
|                   | PH27118        | CA 11.1.6 FOLDER SHARE OPTION URL LINK NOT WORKING WHEN REPORT OR DASHBOARD IS SET AS THE HOME PAGE VIEW                |
|                   | PH26170        | READ PERMISSION INSUFFICIENT TO VIEW DOCUMENT VERSIONS                                                                  |
| Dashboarding      | PH27108        | SOMETHING WENT WRONG WHILE YOU WERE ADDING OR EDITING THE DRILL-THROUGH DEFINITION IN DASHBOARDING                      |
| Dynamic query     | PH32677        | XQE-GEN-0005 FOUND AN INTERNAL ERROR: JAVA.LANG.NULLPOINTEREXCEPTION AFTER UPGRADING TO 11.1.7                          |
|                   | PH29533        | XQE-GEN-0005 WHEN RUNNING UPGRADED REPORT AGAINST DB2                                                                   |
| Framework Manager | <u>PH27444</u> | CREATING A NEW SEGMENT IN FRAMEWORK MANAGER 11.1.6 IS NOT WORKING AND IT DOES NOT CREATE THE LINK FOLDER IN THE PROJECT |
| Jupyter           | PH24593        | COGNOS ANALYTICS 11.1.5 JUPYTER NOTEBOOK THROWING INTERMITTENT KERNEL ERROR ON IE                                       |
| Logging           | PH28275        | MISSING UPLOAD ICON FOR DIAGNOSTIC LOGGING CUSTOM TOPICS                                                                |
| Managing          | PH22355        | WHEN EXECUTING A JOB DEFINITION WITH BROKEN JOBSTEP/REPORT REFERENCES THERE IS NO NOTIFICATION TO THE USER.             |
|                   | PH30287        | UNABLE TO MODIFY END TIME ONLY IN SCHEDULE OF REPORT AND JOB                                                            |
| Modelling         | PH29154        | DATA GROUPS RETURNING AN INTERNAL ERROR WHEN USED IN DASHBOARD                                                          |
|                   | <u>PH27352</u> | DATA MODULE CALCULATION DOESN'T SUPPORT CUSTOM DATA GROUPS                                                              |
|                   | PH26937        | LOADING SCHEMAS                                                                                                    |
|                   | PH25804        | SQL SERVER SYNONYMS METADATA LOAD FAILS.                                                                                |
|                   | PH25341        | UNABLE TO CREATE A DASHBOARD OR EXPLORATION WITHOUT READ PERMISSIONS SET FOR THE DATA SET USED IN THE DATA MODULE       |

| Component        | APAR           | Description                                                                                                    |
|------------------|----------------|----------------------------------------------------------------------------------------------------|
|                  | PH22647        | FORMATTED CALCULATION TO SHOW THOUSAND AS K IN THE DATA MODULE DOESN'T WORK IN REPORT.                                  |
|                  | PH21703        | UNABLE TO REMOVE DATA MODULE SHAPING OPTIONS BY USING ROLE CUSTOMIZATION                                                |
|                  | PH31808        | CA 11.1.6 USING IE 11 WEB BROWSER GETTING TYPE ERROR WHEN TRYING TO EXPAND DATA MODULE TABLE WITH FILTER                |
| PowerPlay Studio | PH22122        | DRAG AND DROP NOT WORKING FOR DIMENSION LINE USING FIREFOX                                                              |
| Report Authoring | <u>PH29517</u> | REPORT AUTHORING DOES NOT SHOW PROMPTS IN CHROME VERSION 85.0.4183.102 (OFFICIAL BUILD) (64-BIT)                        |
|                  | PH29011        | CAN NOT CREATE NEW REPORTS AFTER UPGRADING CHROME TO VERSION 85.0.4183.83                                               |
|                  | PH28977        | INCORRECT GERMAN TRANSLATION FOR SELECTING A DATA SOURCE WHEN CREATING A NEW REPORT                                     |
|                  | PH28502        | SEARCH AND SELECT PROMPT NOT WORKING FOR REPORTS THAT ARE RUN IN BACKGROUND                                             |
|                  | PH26936        | CHECKING PROMPT VALUE WITHOUT MODIFYING RESULTED IN MISSING DISPLAY VALUE                                               |
|                  | PH26912        | WHEN EDIT PROMPT PARAMETER OF REPORT VIEW, PRESS FINISH WITHOUT MODIFYING PROMPT VALUES, THE UI WILL DISPLAY NULL.      |
| Report Server    | PH28993        | RSV-SRV-0040:CCL_ASSERT(M_CREATEDFORMATTER) WHEN EXECUTING A REPORT WITH A DATAMODULE COMPRISING CUSTOM DATE FORMATTING |
| Search           | PH28582        | SEARCH NOT WORKING ON ALL OBJECTS FOR A LARGE DATABASE.                                                                 |
| Transformer      | PH28296        | DERBY AUDIT LOGGING DATABASE SCRIPTS STILL PRESENT IN TRANSFORMER 11 INSTALL                                            |